# INDEQPUMPS

Как добавить товары в каталог

с помощью панели управления

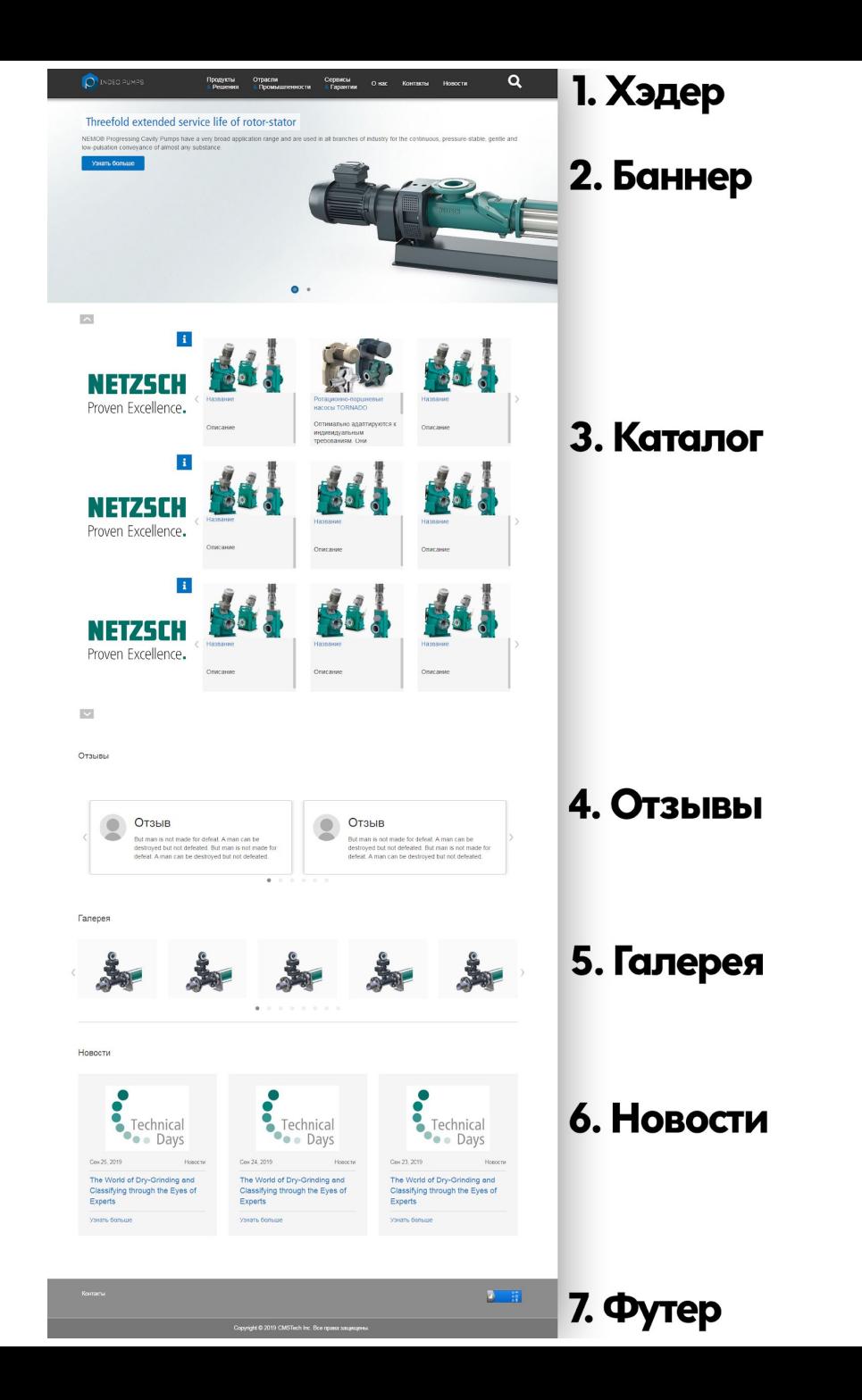

## Вход в панель управления: «indeqpumps.kz/gates»

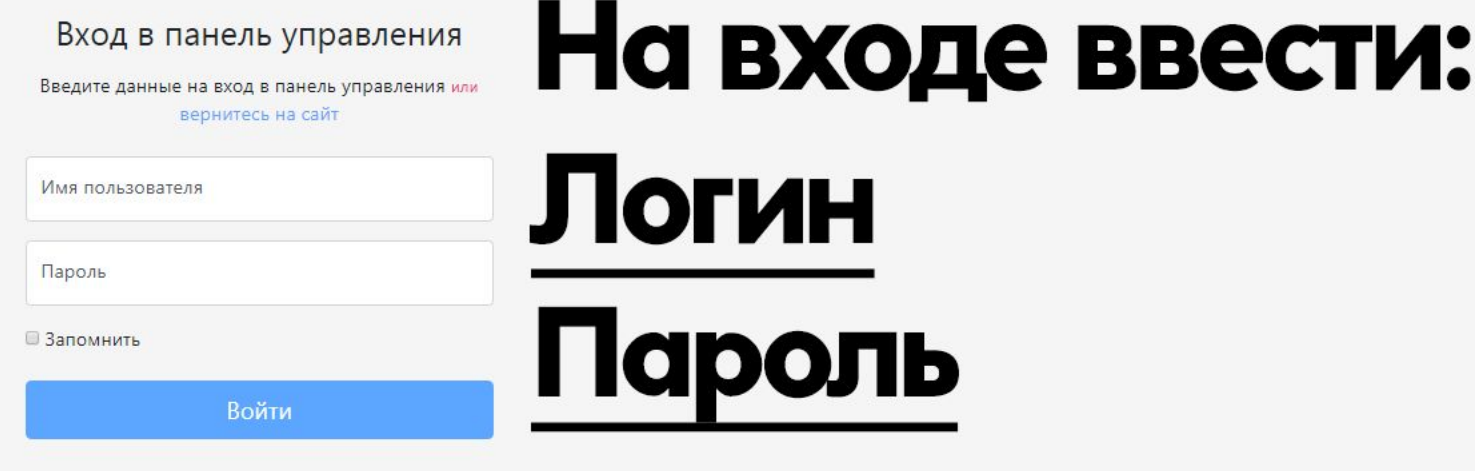

© 2018-2019

Панель управления v22

Вернуться на сайт / Панель управления

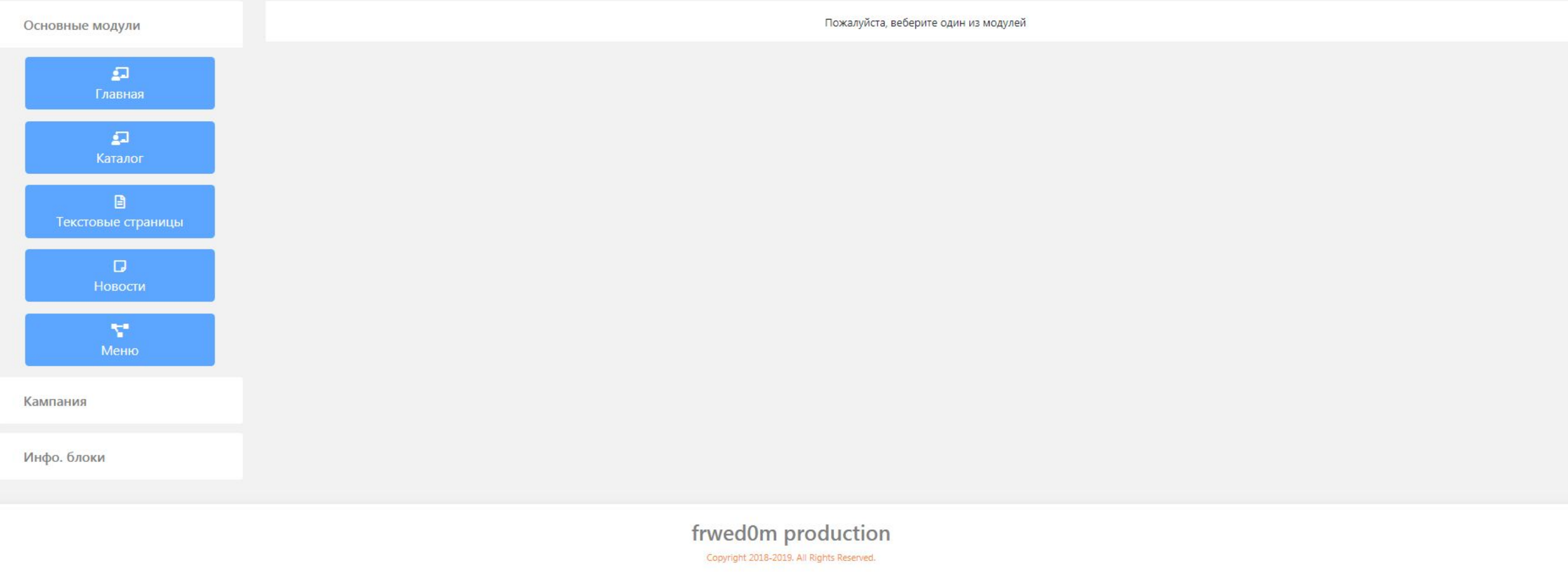

Добро пожаловать, qwerty ▶ ©

Панель управления v22 Вернуться на сайт / Панель управления

Добро пожаловать, qwerty (1)

Пожалуйста, веберите один из модулей

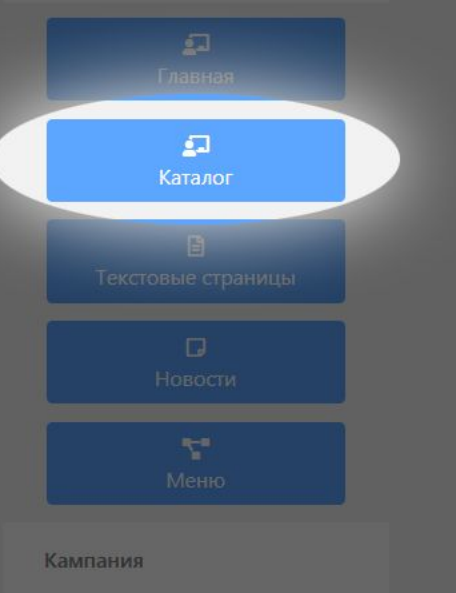

Основные модули

Инфо. блоки

Выбрать «каталог»<br>из списка модулей

frwed0m production

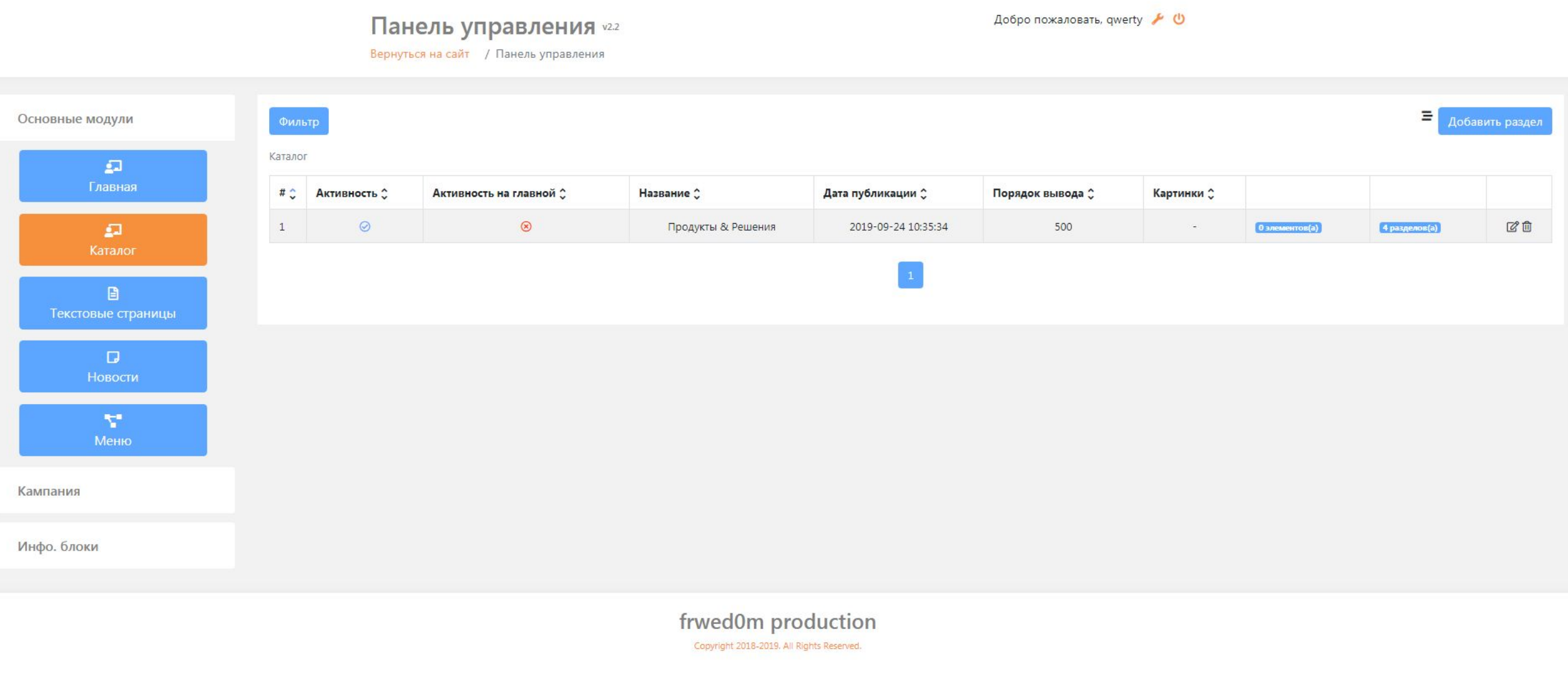

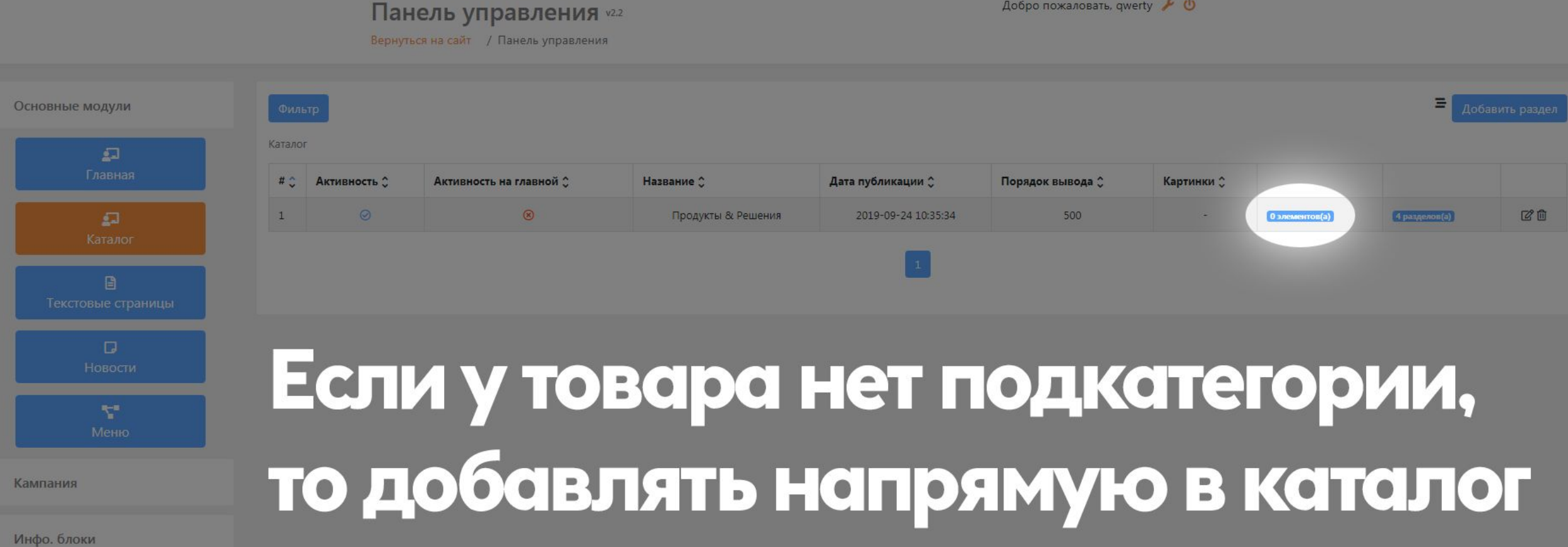

frwed0m production Copyright 2018-2019, All Rights Reserved.

Инфо. блоки

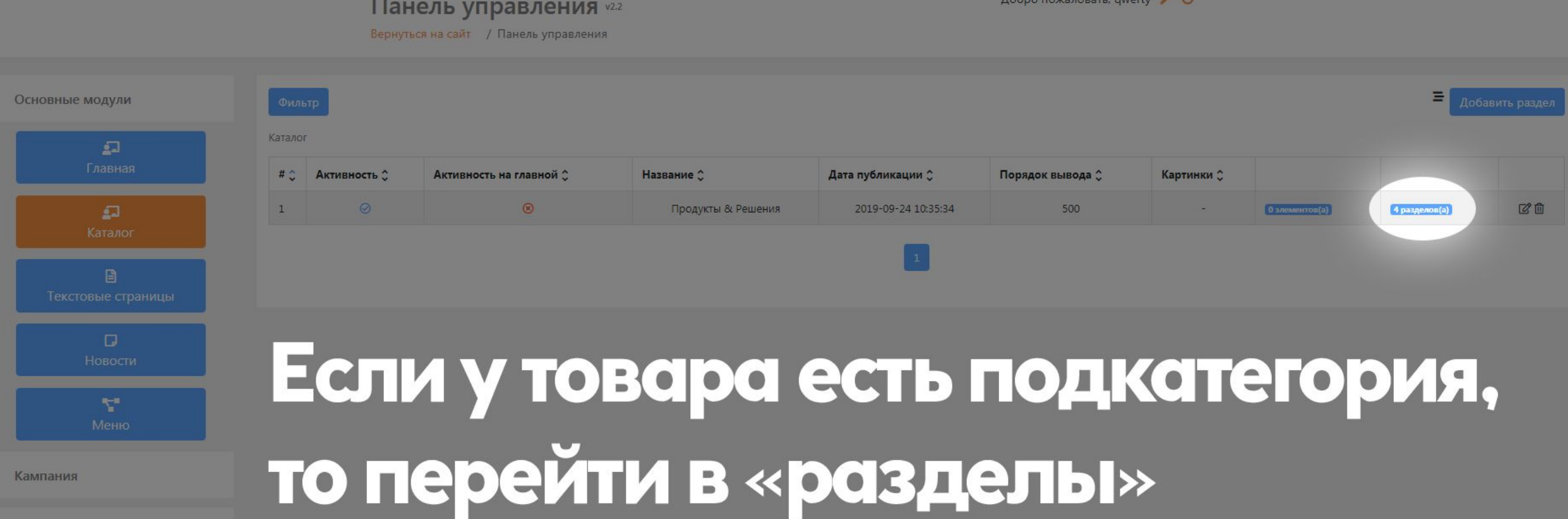

frwed0m production Copyright 2018-2019, All Rights Reserved.

#### Панель управления v22

Добро пожаловать, qwerty ₱

Вернуться на сайт / Панель управления

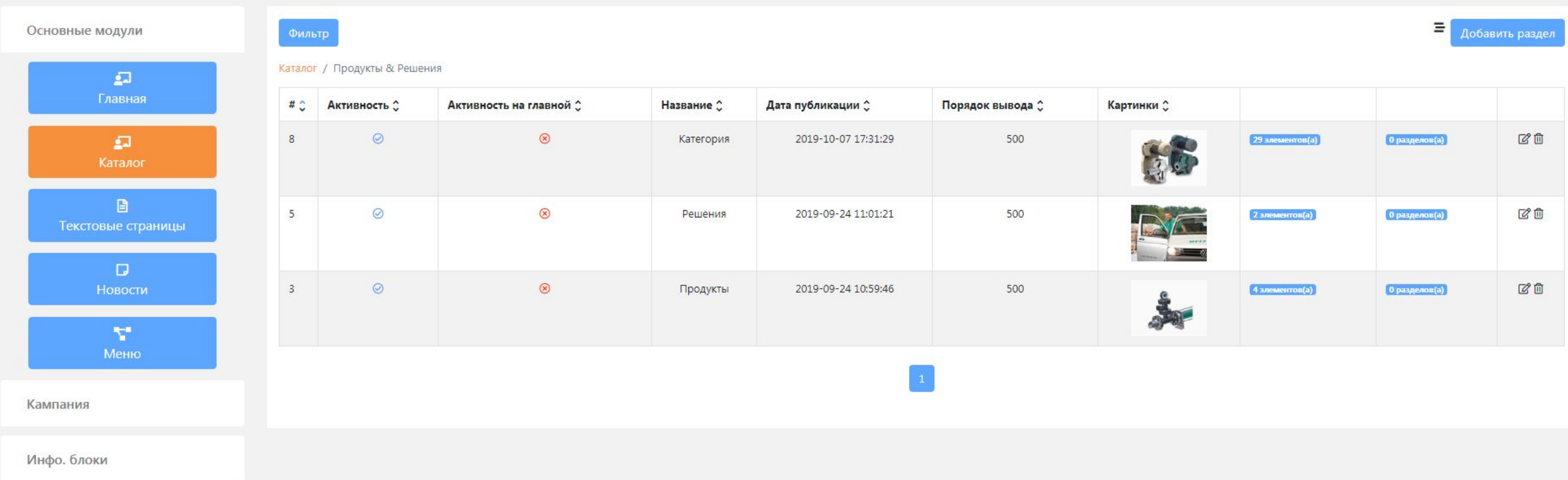

frwed0m production Copyright 2018-2019. All Rights Reserved.

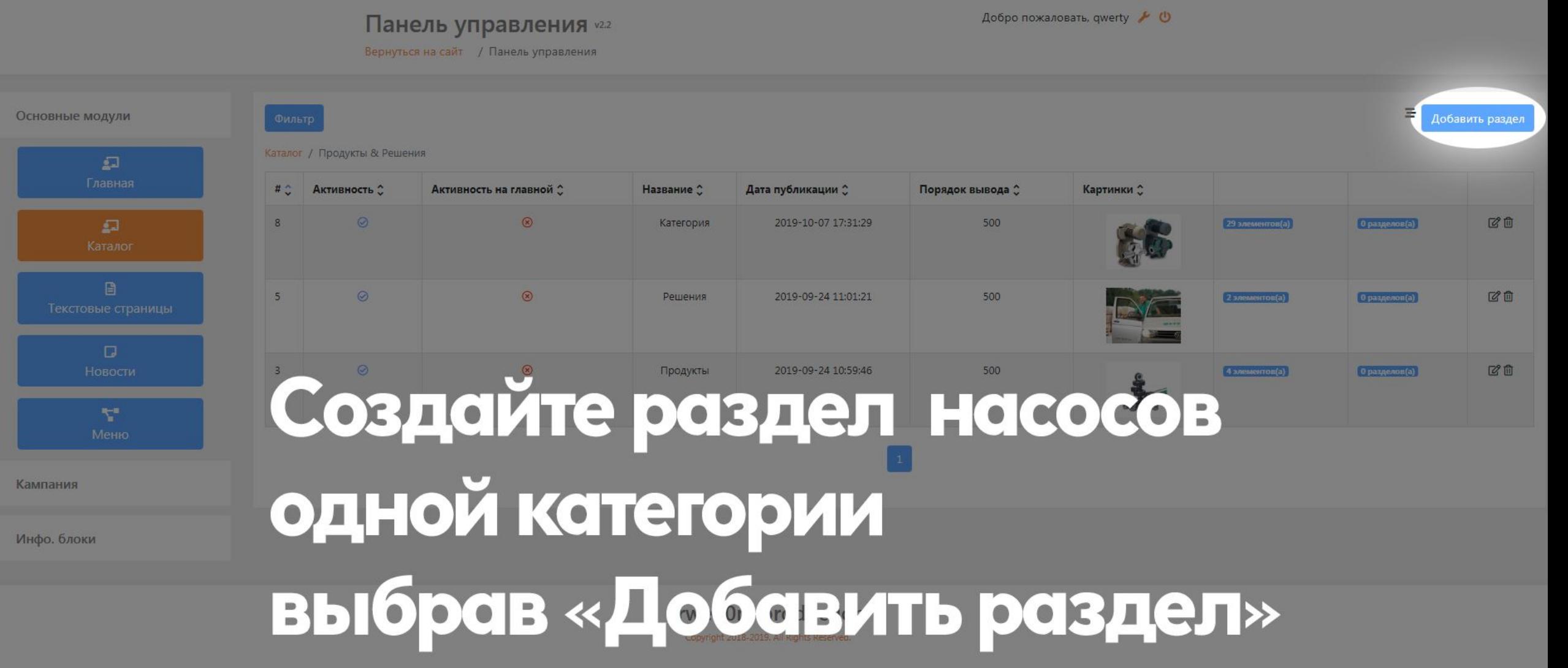

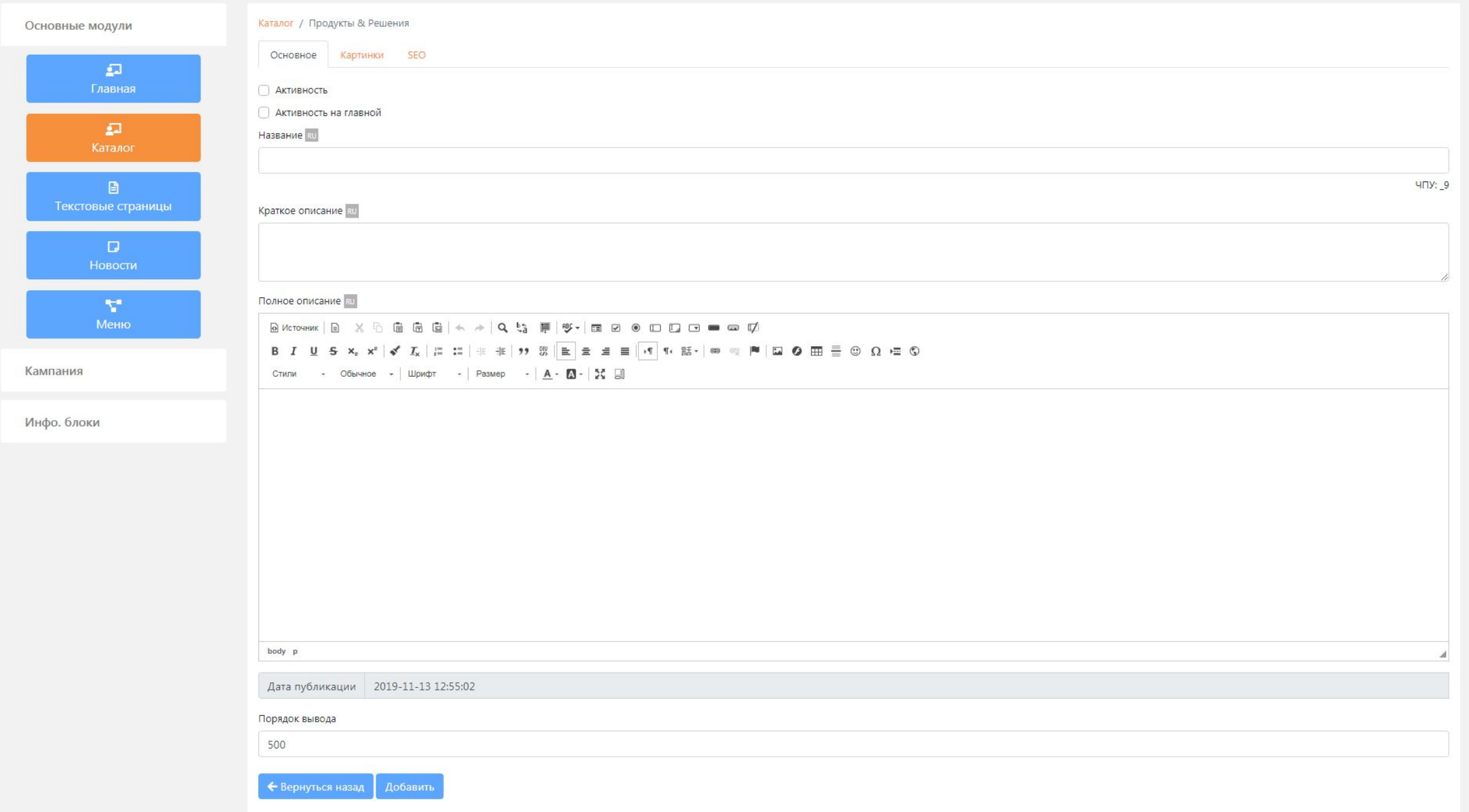

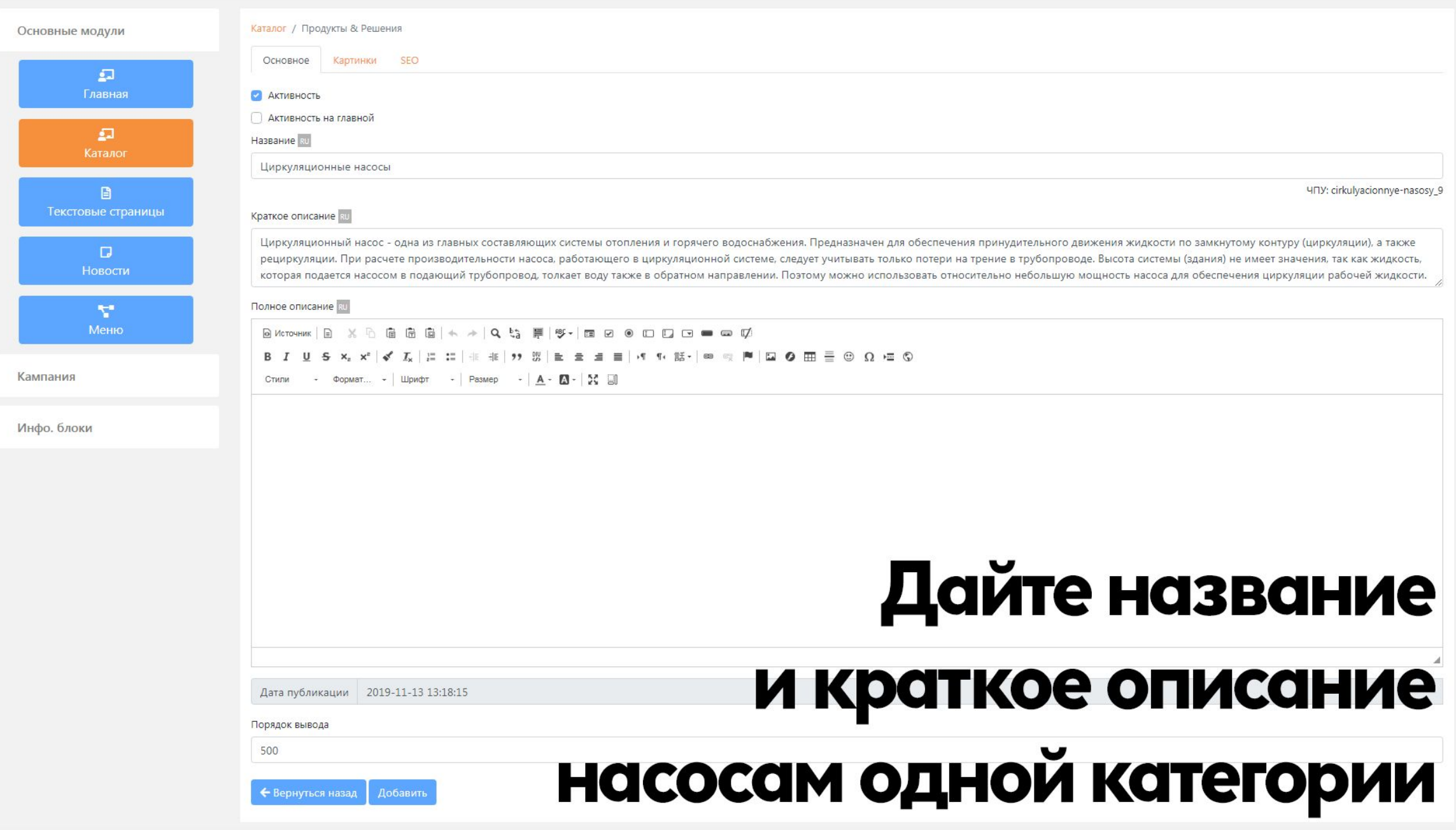

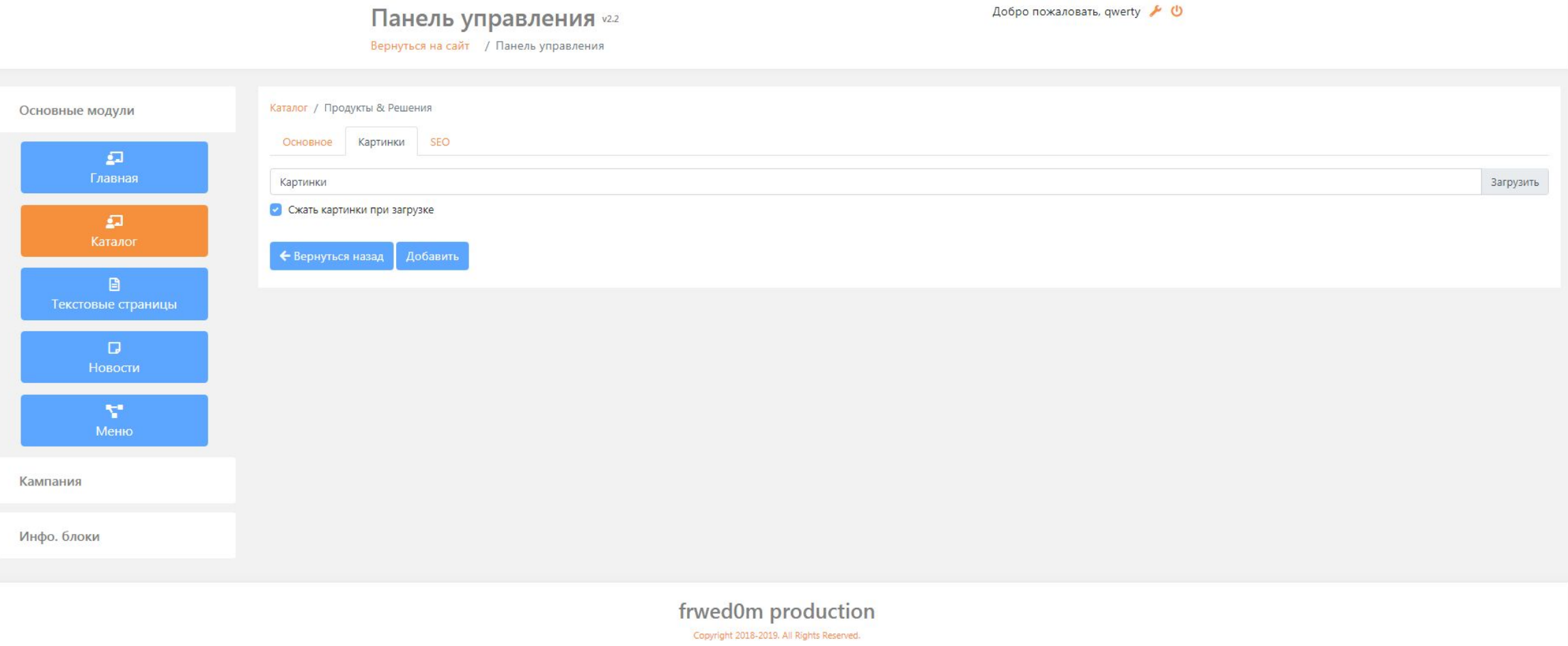

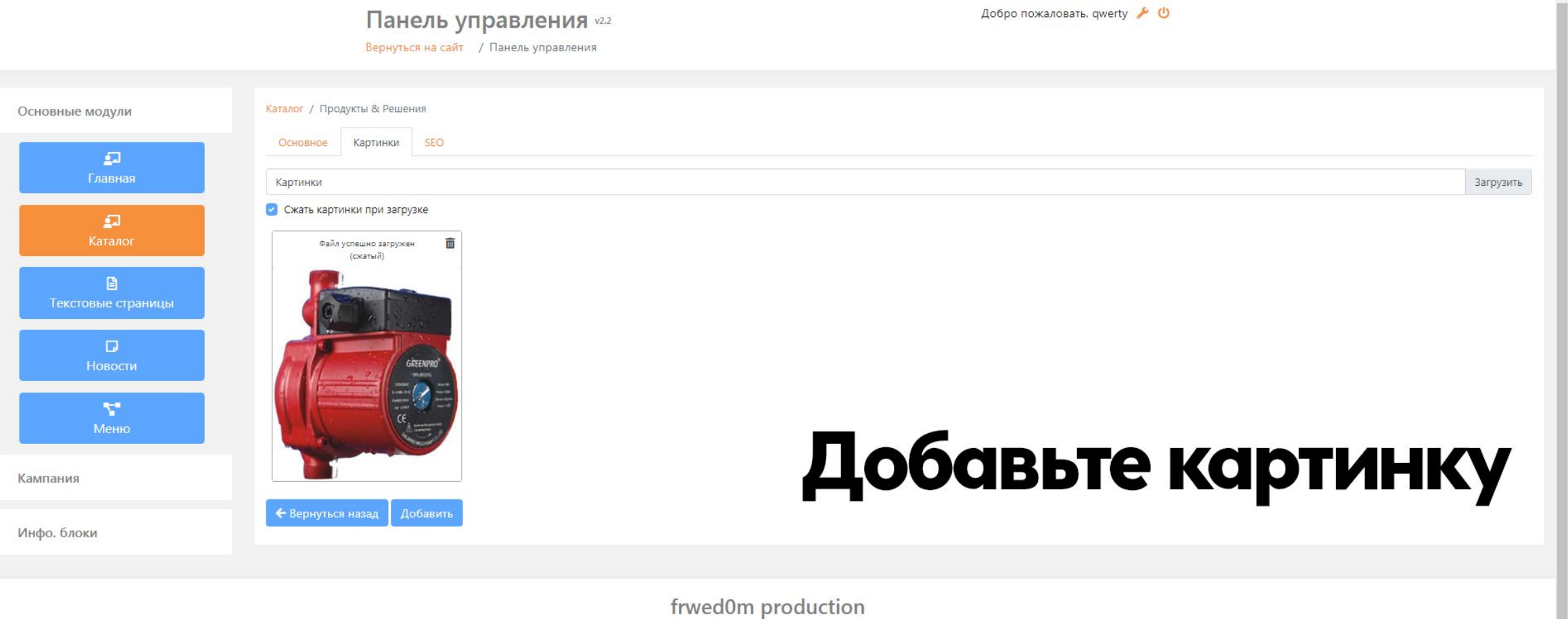

Copyright 2018-2019. All Rights Reserved.

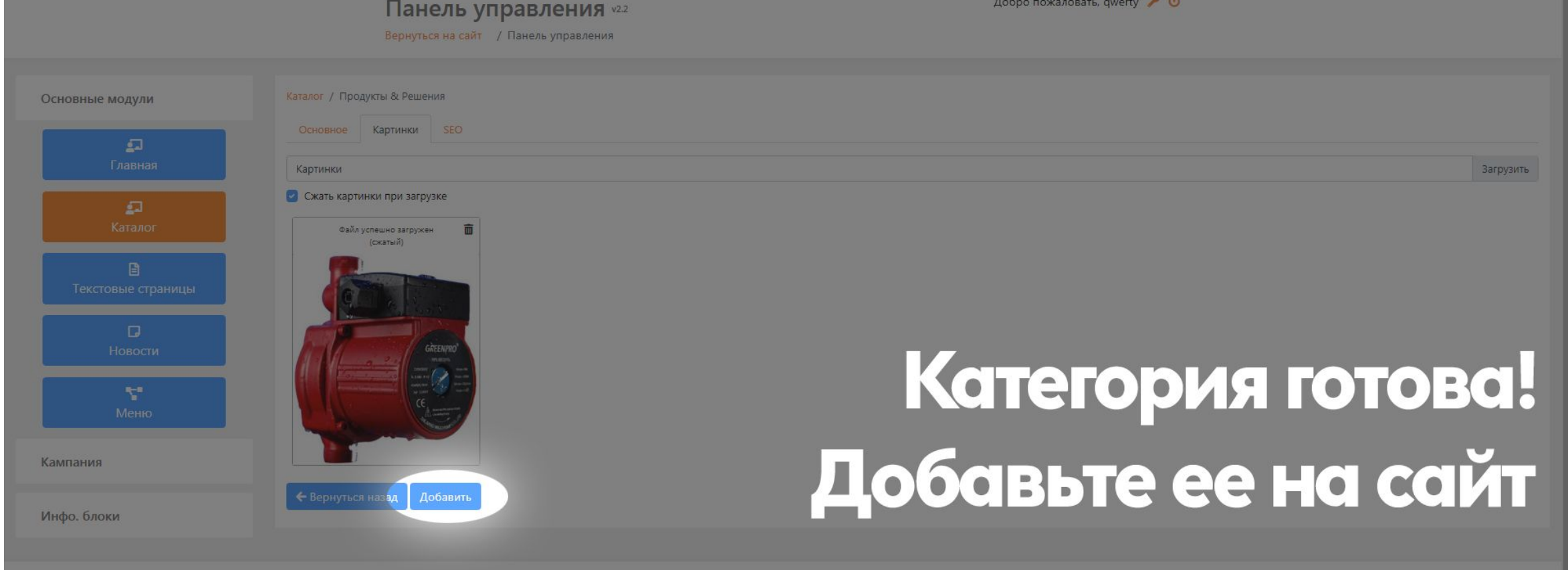

frwed0m production Copyright 2018-2019, All Rights Reserved.

#### с насосами одного вида

### <u>igilebd y uac caib katalahny</u>

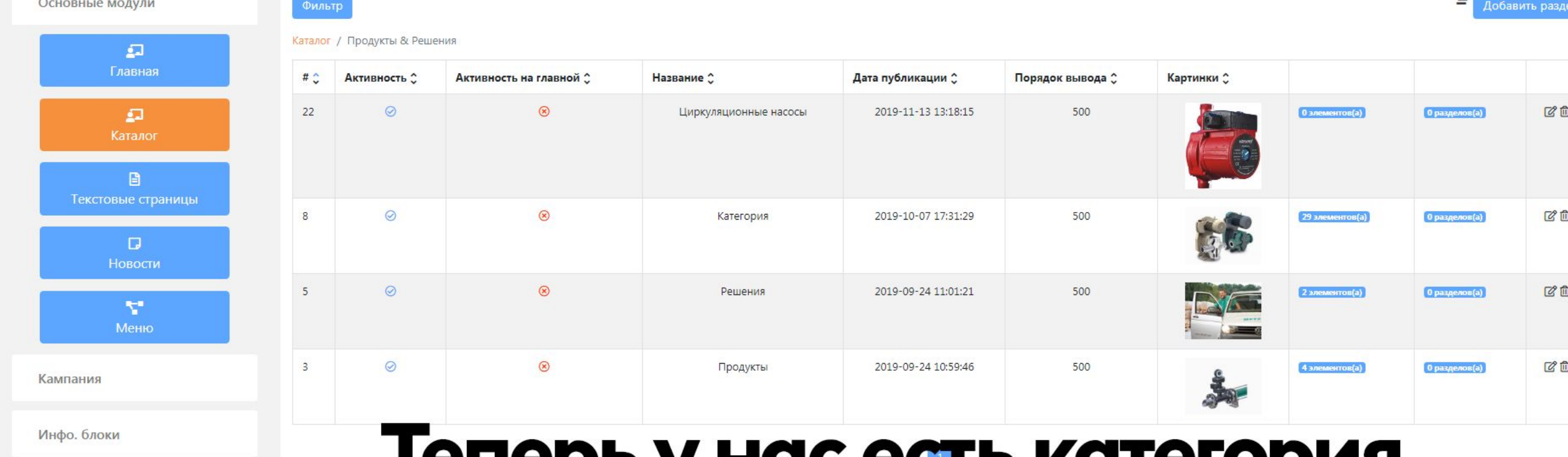

Панель управления v22

Вернуться на сайт / Панель управления

Добро пожаловать, qwerty ▶ (

 $-$ 

## Именно циркуляционный товар

Инфо. блоки

Кампания

Основные модули

## Теперь, давайте добавим туда

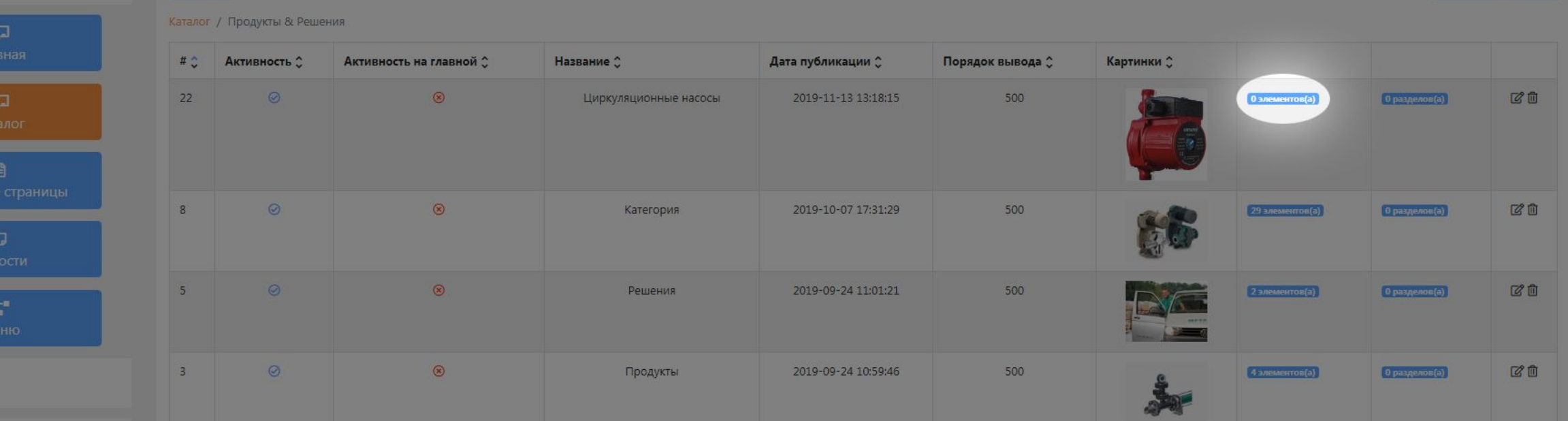

Вернуться на сайт / Панель управления

Панель управления v22

3. Каталог

Добро пожаловать, qwerty ▶ (

Добавить раздел

## и добавляйте на сайт

500

body

← Вернуться назад Добавить

## информацией

#### Дата публикации | 2019-11-13 13:31:42

#### Порядок вывода

**TOBAPA** 

#### **КАРТОЧКУ**

ЧПУ: cirkulyacionnyy-nasos-rs-129g\_46

#### Заполните

Инфо. блоки

Кампания

Меню

Основные модули

 $\Box$ Главная

 $\Omega$ 

Каталог

 $\Box$ Текстовые страницы

> $\Box$ Новости

> > Y.

Стипи

Полное описание ки

Насос циркуляционный RS 12/9G (L180mm)

Бренд

Мощность, кВт Масса брутто, кг

**B Источник B X B G G G G (← → | Q t ) F | HY - | E Ø ® ID D G ■ ∞ D** 

**GREENPRO** 0,105

2,89

• Формат... • Шрифт • Размер • А • 23 • 50 11

Характеристики

Краткое описание RU

Циркуляционный насос RS 12/9G

Название ки

**АКТИВНОСТЬ** 

• Активность на главной

Каталог / Продукты & Решения / Циркуляционные насосы

Основное Картинки Доп. свойства SEO

Чтобы товар отображался в каталоге на главной странице, зайдите в карточку нужного товара: 1. В отделе «Доп. свойства» -Выберите производителя, напротив которого должен быть товар 2. В отделе «Основное» -Отметьте галкой «Активность на главной странице»

 $\overline{\mathbf{v}}$ 

Производитель

Первый производитель

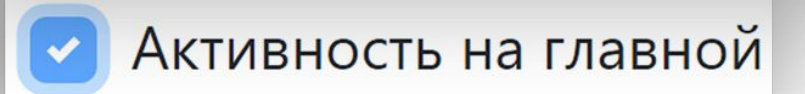

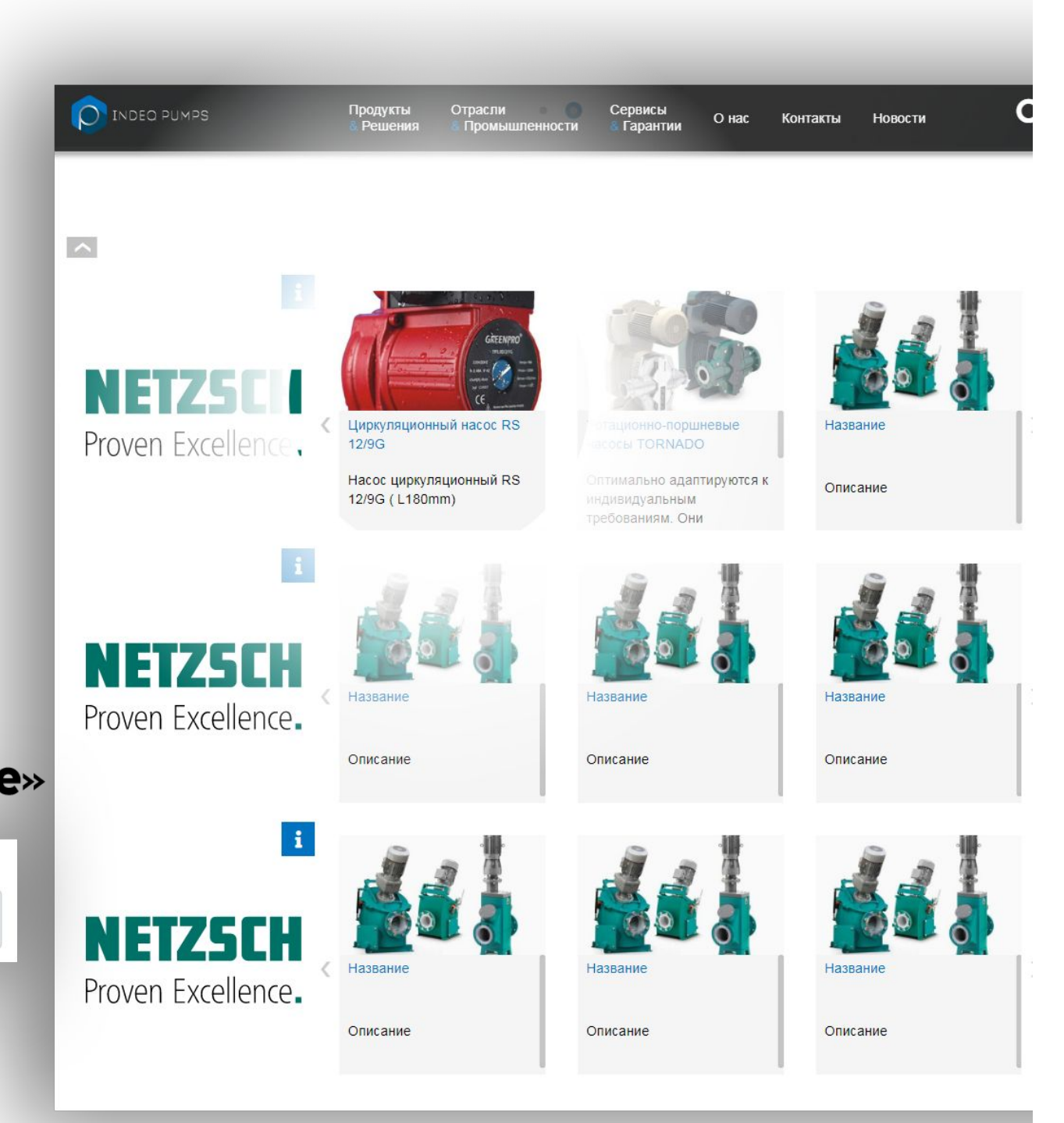

INDEQ PUMPS

Продукты Отрасли Решения **& Промышленности**  Сервисы **& Гарантии** 

О нас **Контакты** 

**Новости** 

O

Циркуляционный насос RS 12/9G

#### Характеристики

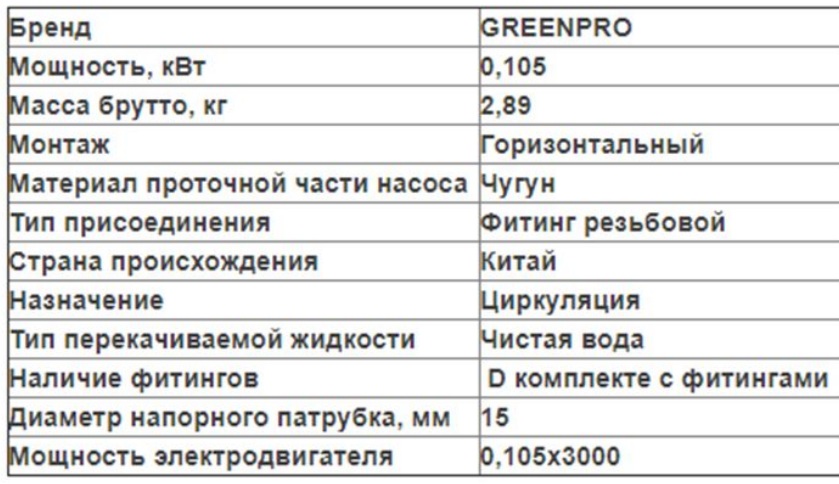

Циркуляционные насосы RS и GR (GREENPRO), изготовленные по уникальной немецкой технологии являются главной составляющей системы отопления, а также горячего водоснабжения дома, используются в отопительных системах и промышленных установках. Способны перекачивать жидкости с температурой до 110°С и давлением до 10 бар.

Циркуляционные насосы RS и GR имеют ряд эффективных преимуществ перед аналогичными насосами других производителей, а именно: они компактны и легки, работают

бесшумно, применение современного циркуляционного насоса удешевляет систему отопления или водоснабжения в целом, так как дает возможность применять трубы меньшего диаметра, чем при естественной циркуляции, позволяет экономить до 30% топлива, используемого на нагрев теплоносителя.

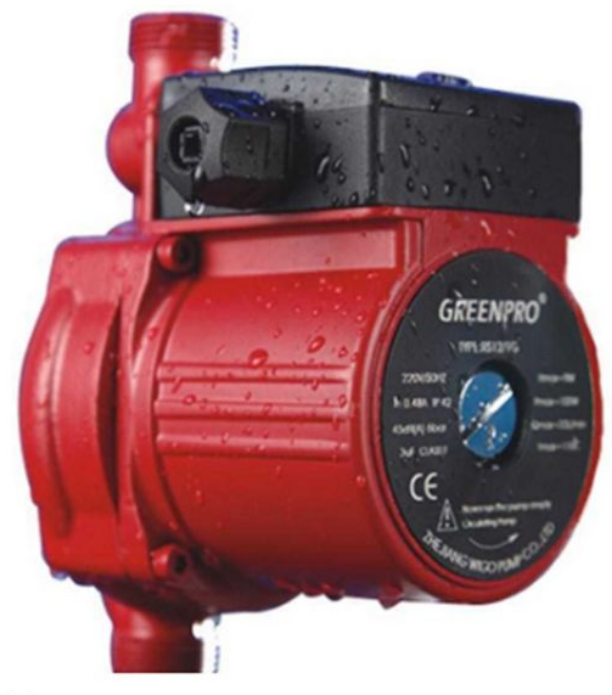

Производитель:

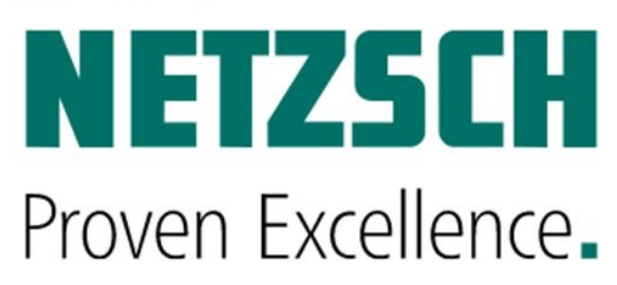